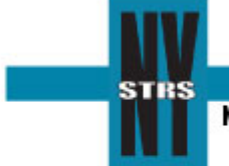

New York State Teachers' Retirement System

**Administrative Bulletin Issue No. 2012-4 March 2012** 

To: Chief School Administrators College & University Presidents ESA Contacts District Contacts

## **New Pension Tier Takes Effect For Service Rendered Beginning April 1, 2012**

Chapter 18 of the Laws of 2012, signed into law by Governor Andrew Cuomo March 16, creates a new benefits structure (Tier 6) for members who join a New York State public retirement system on or after April 1, 2012. Additional details are available on the Headlines and [2012 Legislation](http://www.nystrs.org/main/legislation/2012.htm) pages of our Web site at **www.nystrs.org**.

Generally when a new tier of membership is created, NYSTRS receives a flurry of applications from those who wish to establish membership before the new tier takes effect. Be advised that in order for a new employee to be enrolled as Tier 5 the following must occur:

- She/he must render service **before** April 1, 2012; and,
- An *[Application for Membership](http://www.nystrs.org/main/forms/net-2.pdf)* (NET-2) must be notarized **on or before** the date service is rendered.

Part 2 of the membership application must be completed by the employer and signed by an authorized school official. The date service was first rendered must be entered in this section. The application also must be signed by the member and, as noted above, notarized. Applications are subject to audit and, if found to be submitted improperly, the member will be reclassified under the appropriate tier.

Membership will be established as Tier 6 for part-time employees whose applications are notarized **after** March 31, 2012 and who have not had employee contributions to the Retirement System deducted from their earnings.

For more information regarding new memberships, please refer to ["Section 1:](http://www.nystrs.org/main/employer/01.pdf)  [Membership"](http://www.nystrs.org/main/employer/01.pdf) of the NYSTRS *[Employer Manual](http://www.nystrs.org/main/employers/manual.htm)* found on the Employers page of our Web site. Also from the Employers page, select [Employer Tutorials](http://www.nystrs.org/main/employers/tutorials.htm) and watch the interactive presentation "[Mandatory/Optional Membership](http://www.nystrs.org/main/employers/tutorials/MandatoryOptionalMembership.htm)."

Any additional questions on this topic should be directed to the System by calling (800) 348-7298, Ext. 6190.

> *Administrative Bulletins dating from 2000 to the present are available on our Web site at www.nystrs.org. Select the Employers tab and visit the Administrative Bulletins page.*